# Оглавление

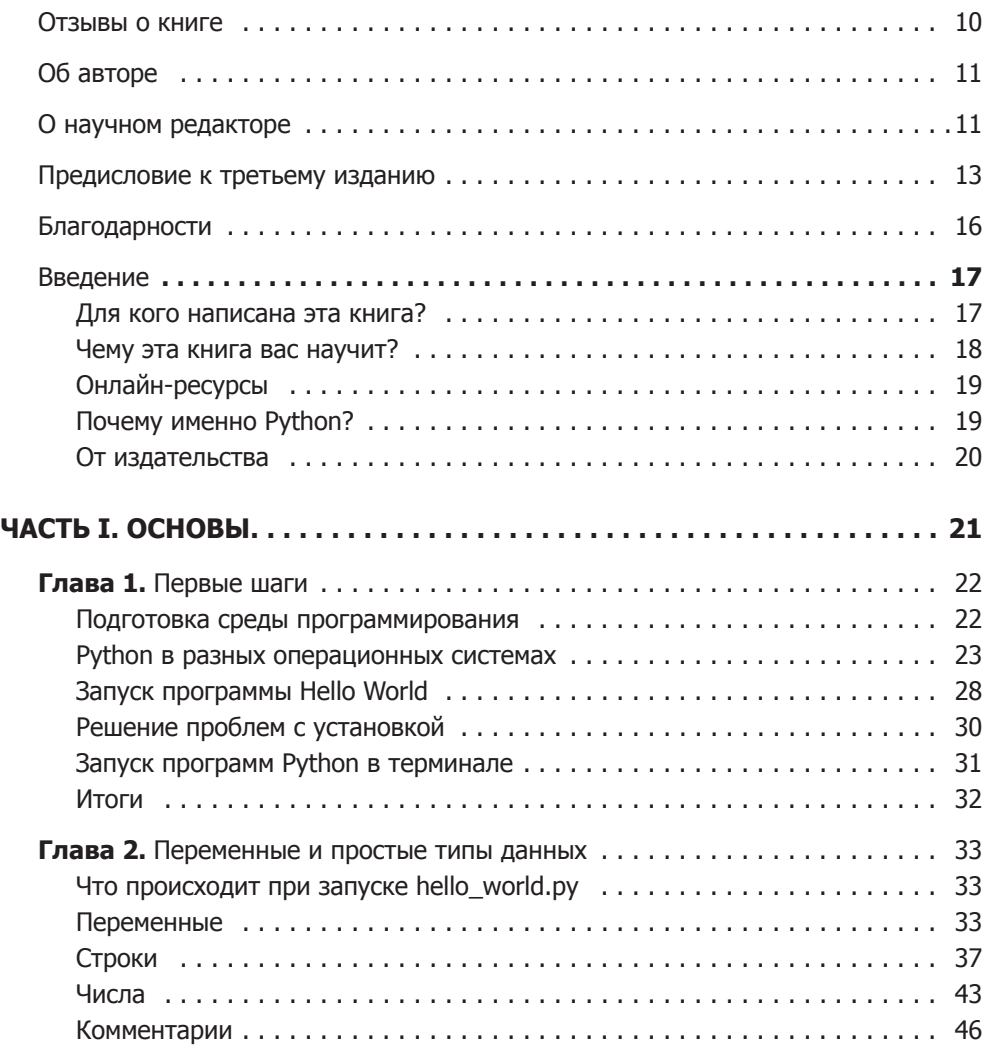

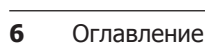

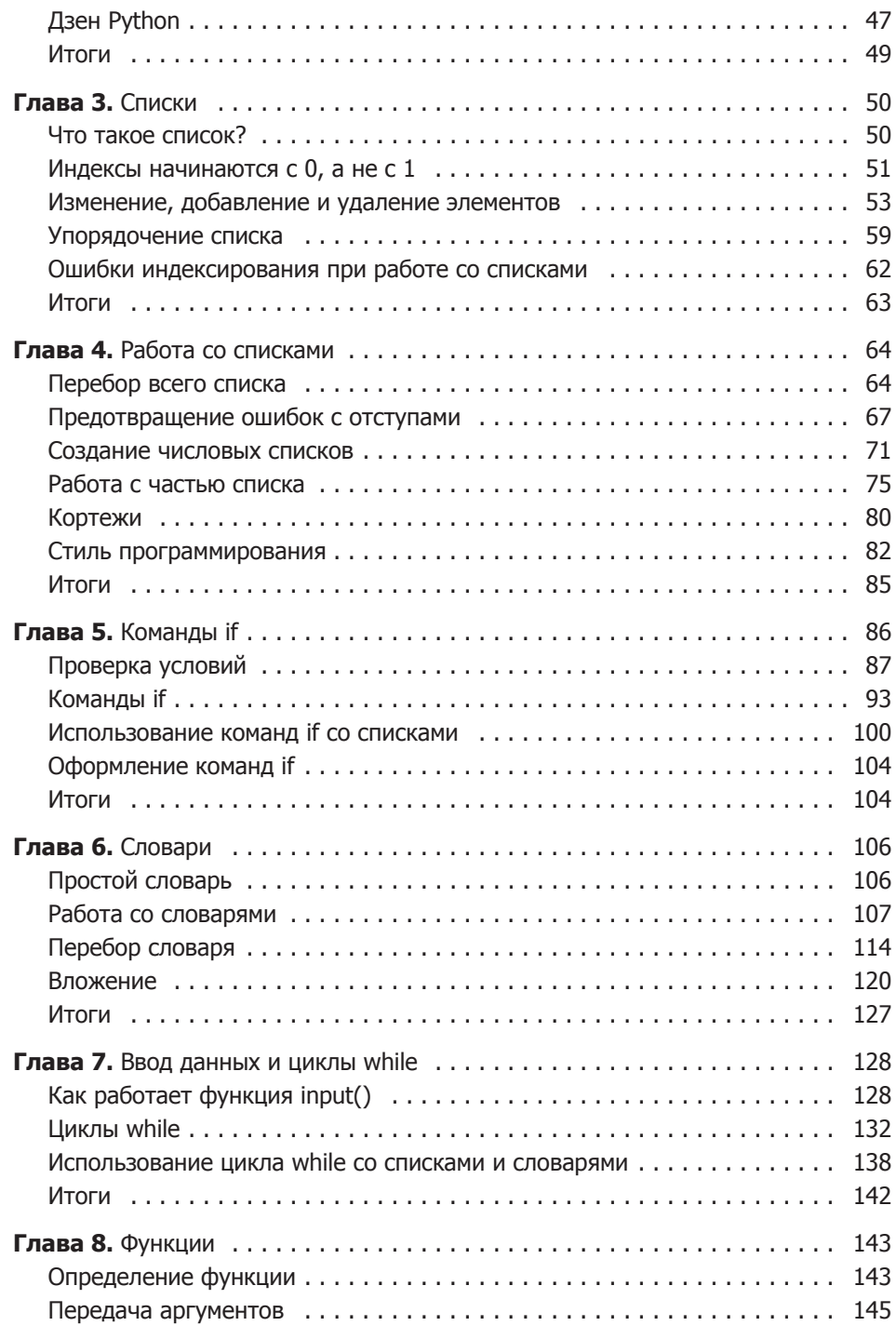

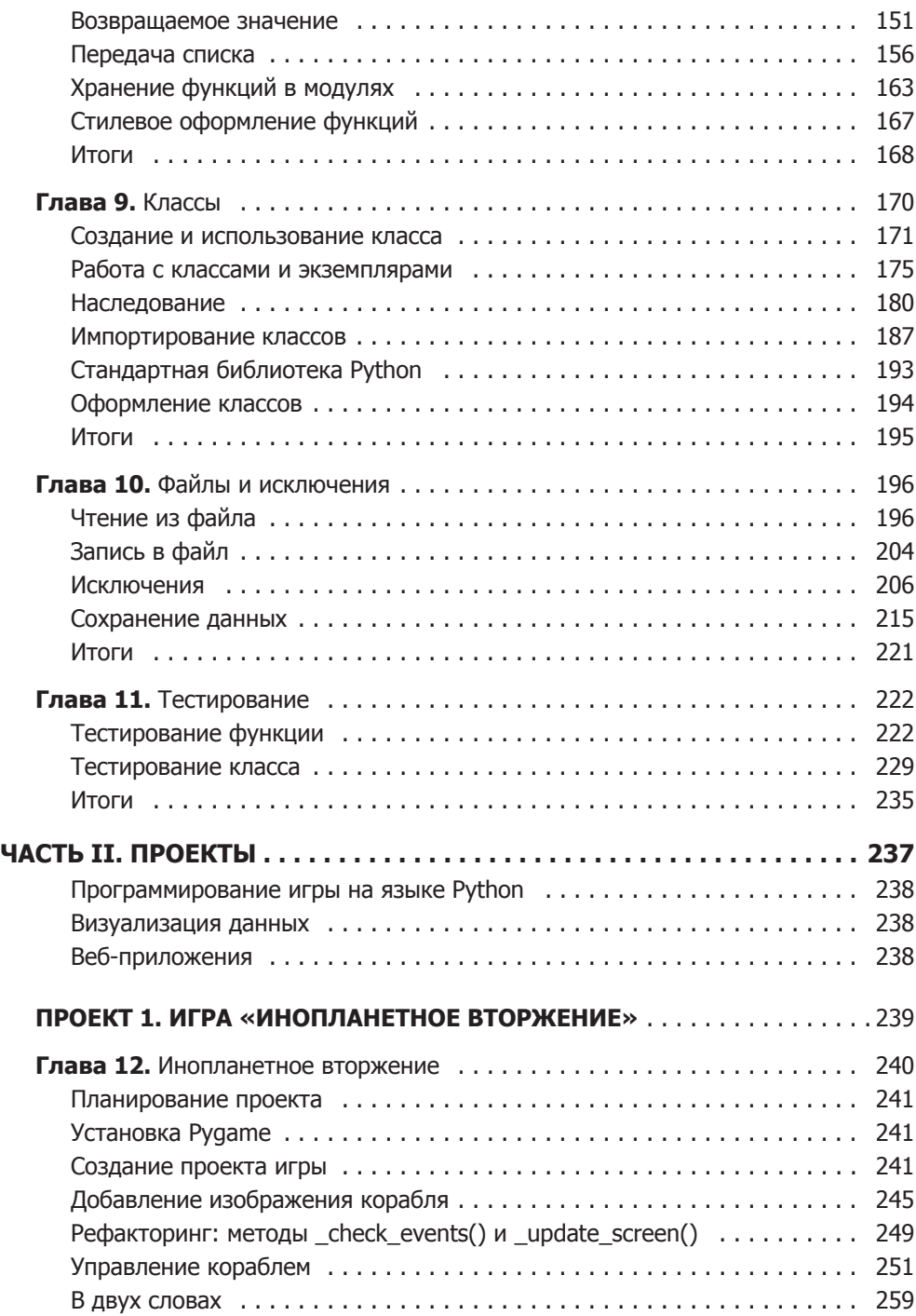

**8** Оглавление

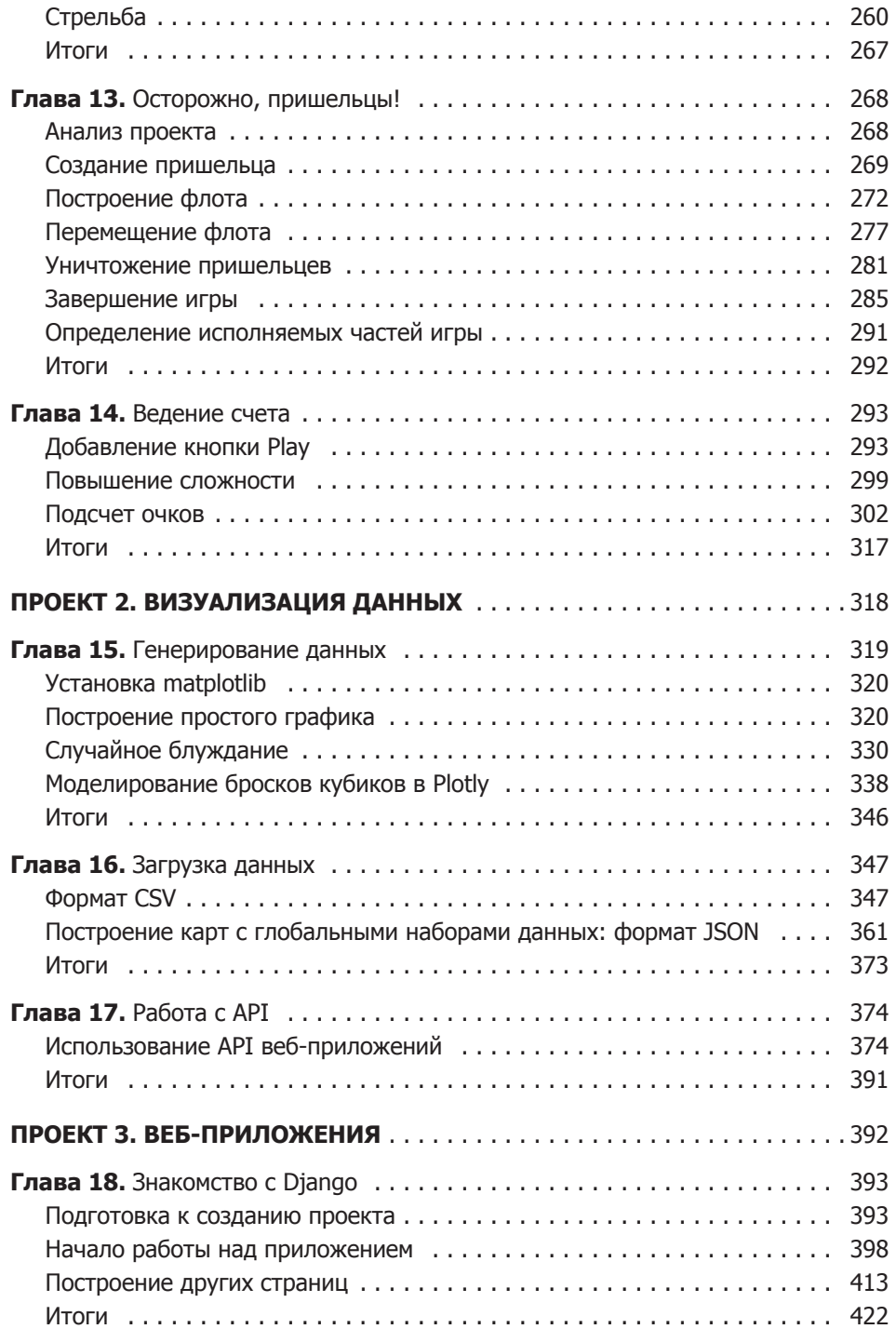

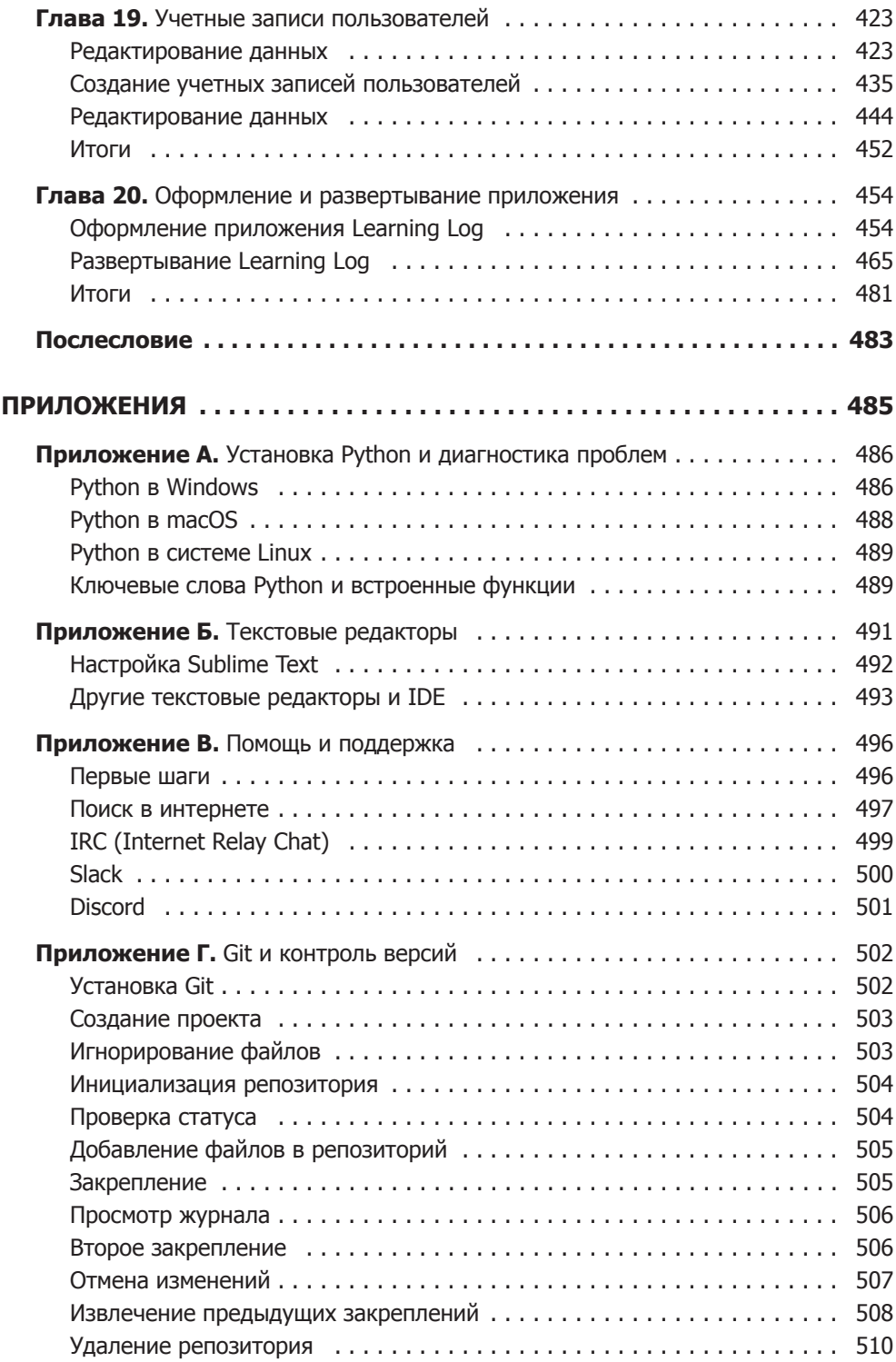

# Перебор ключей словаря в определенном порядке

Начиная с Python версии 3.7, перебор содержимого словаря возвращает элементы в том порядке, в каком они вставлялись. Тем не менее иногда требуется перебрать элементы словаря в другом порядке.

Один из способов получения элементов в определенном порядке основан на сортировке ключей, возвращаемых циклом for. Для получения упорядоченной копии ключей можно воспользоваться функцией sorted():

```
favorite languages = \{'jen': 'python',
    'sarah': 'c',
    'edward': 'ruby',
    'phil': 'python',
    \mathcal{L}for name in sorted(favorite_languages.keys()):
    print(f"{name.title()}, thank you for taking the poll.")
```
Эта команда for не отличается от других команд for, если не считать того, что метод dictionary.keys() заключен в вызов функции sorted(). Эта конструкция приказывает Python выдать список всех ключей в словаре и отсортировать его перед тем, как перебирать элементы. В выводе перечислены все пользователи, участвовавшие в опросе, а их имена упорядочены по алфавиту:

Edward, thank you for taking the poll. Jen, thank you for taking the poll. Phil, thank you for taking the poll. Sarah, thank you for taking the poll.

# Перебор всех значений в словаре

Если вас прежде всего интересуют значения, содержащиеся в словаре, используйте метод values() для получения списка значений без ключей. Допустим, вы хотите просто получить список всех языков, выбранных в опросе, и вас не интересуют имена людей, выбравших каждый язык:

```
favorite languages = {
    'jen': 'python',
    'sarah': 'c',
    'edward': 'ruby',
    'phil': 'python',
    λ
print("The following languages have been mentioned:")
for language in favorite_languages.values():
    print(language.title())
```
Команда for читает каждое значение из словаря и сохраняет его в переменной language. При выводе этих значений будет получен список всех выбранных языков:

```
The following languages have been mentioned:
Python
\mathsf{C}Python
Ruby
```
Значения извлекаются из словаря без проверки на возможные повторения. Для небольших словарей это может быть приемлемо, но в опросах с большим количеством респондентов список будет содержать слишком много дубликатов. Чтобы получить список выбранных языков без повторений, можно воспользоваться множеством (set). Множество в целом похоже на список, но все его элементы должны быть уникальными:

```
favorite languages = {
      \sim\uparrowprint("The following languages have been mentioned:")
O for language in set(favorite languages.values()):
      print(language.title())
```
Когда список, содержащий дубликаты, заключается в вызов set(), Python находит уникальные элементы списка и строит множество из этих элементов. В точке  $\bullet$ set() используется для извлечения уникальных языков из favorite\_languages.  $values()$ .

В результате создается не содержащий дубликатов список языков программирования, упомянутых участниками опроса:

```
The following languages have been mentioned:
Python
\mathsf{C}Ruby
```
В ходе дальнейшего изучения Python вы часто будете обнаруживать встроенные возможности языка, которые помогают сделать с данными именно то, что вам требуется.

ПРИМЕЧАНИЕ Множество можно построить прямо в фигурных скобках с разделением элементов запятыми:

```
>>> languages = {'python', 'ruby', 'python', 'c'}
>>> languages
\{ 'ruby', 'python', 'c' \}
```
Словари легко перепутать с множествами, потому что обе структуры заключаются в фигурные скобки. Когда вы видите фигурные скобки без пар «ключ-значение», скорее всего, перед вами множество. В отличие от списков и словарей, элементы множеств не хранятся в каком-либо определенном порядке.

#### УПРАЖНЕНИЯ.

6.4. Глоссарий 2: теперь, когда вы знаете, как перебрать элементы словаря, упростите код из упражнения 6.3, заменив серию команд print циклом, перебирающим ключи и значения словаря. Когда вы будете уверены в том, что цикл работает, добавьте в глоссарий еще пять терминов Python. При повторном запуске программы новые слова и значения должны быть автоматически включены в вывод.

6.5. Реки: создайте словарь с названиями трех больших рек и стран, по которым протекает каждая река. Одна из возможных пар «ключ-значение» - 'nile': 'egypt'.

- Используйте цикл для вывода сообщения с упоминанием реки и страны напри- $\bullet$ мер, «The Nile runs through Egypt».
- Используйте цикл для вывода названия каждой реки, включенной в словарь.
- Используйте цикл для вывода названия каждой страны, включенной в словарь.  $\bullet$

6.6. Опрос: возьмите за основу код favorite\_languages.py  $(c. 115)$ .

- Создайте список людей, которые должны участвовать в опросе по поводу любимого языка программирования. Включите некоторые имена, которые уже присутствуют в списке, и некоторые имена, которых в списке еще нет.
- Переберите список людей, которые должны участвовать в опросе. Если они уже прошли опрос, выведите сообщение с благодарностью за участие. Если они еще не проходили опрос, выведите сообщение с предложением принять участие.

# Вложение

Иногда бывает нужно сохранить множество словарей в списке или сохранить список как значение элемента словаря. Создание сложных структур такого рода называется вложением. Вы можете вложить множество словарей в список, список элементов в словарь или даже словарь внутрь другого словаря. Как наглядно показывают следующие примеры, вложение - чрезвычайно мощный механизм.

# Список словарей

Словарь alien\_0 содержит разнообразную информацию об одном пришельце, но в нем нет места для хранения информации о втором пришельце, не говоря уже о целом экране, забитом пришельцами. Как смоделировать флот вторжения? Например, можно создать список пришельцев, в котором каждый элемент представляет собой словарь с информацией о пришельце. Например, следующий код строит список из трех пришельцев:

```
aliens.py
```

```
alien_0 = {'color': 'green', 'points': 5}<br>alien_1 = {'color': 'yellow', 'points': 10}
alien_2 = {'color': 'red', 'points': 15}
```

```
❶ aliens = [alien_0, alien_1, alien_2]
   for alien in aliens:
       print(alien)
```
Сначала создаются три словаря, каждый из которых представляет отдельного пришельца. В точке  $\bullet$  каждый словарь заносится в список с именем aliens. Наконец, программа перебирает список и выводит каждого пришельца:

```
{'color': 'green', 'points': 5} 
{'color': 'yellow', 'points': 10} 
{'color': 'red', 'points': 15}
```
Конечно, в реалистичном примере будут использоваться более трех пришельцев, которые будут генерироваться автоматически. В следующем примере функция range() создает флот из 30 пришельцев:

```
# Создание пустого списка для хранения пришельцев.
aliens = \lceil]
# Создание 30 зеленых пришельцев.
❶ for alien_number in range(30):
❷ new_alien = {'color': 'green', 'points': 5, 'speed': 'slow'}
❸ aliens.append(new_alien)
   # Вывод первых 5 пришельцев:
❹ for alien in aliens[:5]:
      print(alien)
   print("...")
   # Вывод количества созданных пришельцев.
❺ print(f"Total number of aliens: {len(aliens)}")
```
В начале примера список для хранения всех пришельцев, которые будут созданы, пуст. В точке функция range() возвращает множество чисел, которое просто сообщает Python, сколько раз должен повторяться цикл. При каждом выполнении цикла создается новый пришелец  $\bullet$ , который затем добавляется в список aliens  $\bullet$ . В точке  $\bullet$  сегмент используется для вывода первых пяти пришельцев, а в точке  $\bullet$ выводится длина списка (для демонстрации того, что программа действительно сгенерировала весь флот из 30 пришельцев):

```
{'speed': 'slow', 'color': 'green', 'points': 5} 
{'speed': 'slow', 'color': 'green', 'points': 5} 
{'speed': 'slow', 'color': 'green', 'points': 5} 
{'speed': 'slow', 'color': 'green', 'points': 5} 
{'speed': 'slow', 'color': 'green', 'points': 5} 
...
```
Total number of aliens: 30

### **122** Глава 6 • Словари

Все пришельцы обладают одинаковыми характеристиками, но Python рассматривает каждого пришельца как отдельный объект, что позволяет изменять атрибуты каждого владельца по отдельности.

Как работать с таким множеством? Представьте, что в этой игре некоторые пришельцы изменяют цвет и начинают двигаться быстрее. Когда приходит время смены цветов, мы можем воспользоваться циклом for и командой if для изменения цвета. Например, чтобы превратить первых трех пришельцев в желтых, двигающихся со средней скоростью и приносящих игроку по 10 очков, можно действовать так:

```
# Создание пустого списка для хранения пришельцев.
aliens = []
# Создание 30 зеленых пришельцев.
for alien_number in range (0,30):
   new alien = {'color': 'green', 'points': 5, 'speed': 'slow'}
     aliens.append(new_alien)
for alien in aliens[0:3]:
     if alien['color'] == 'green':
         alien['color'] = 'yellow'
         alien['speed'] = 'medium'
         alien['points'] = 10
# Вывод первых 5 пришельцев:
for alien in aliens[0:5]:
    print(alien)
print("...")
```
Чтобы изменить первых трех пришельцев, мы перебираем элементы сегмента, включающего только первых трех пришельцев. В данный момент все пришельцы зеленые ('green'), но так будет не всегда, поэтому мы пишем команду if, которая гарантирует, что изменяться будут только зеленые пришельцы. Если пришелец зеленый, то его цвет меняется на желтый ('yellow'), скорость — на среднюю ('medium'), а награда увеличивается до 10 очков:

```
{'speed': 'medium', 'color': 'yellow', 'points': 10} 
{'speed': 'medium', 'color': 'yellow', 'points': 10} 
{'speed': 'medium', 'color': 'yellow', 'points': 10} 
{'speed': 'slow', 'color': 'green', 'points': 5} 
{'speed': 'slow', 'color': 'green', 'points': 5} 
...
```
Цикл можно расширить, добавив блок elif для превращения желтых пришельцев в красных — быстрых и приносящих игроку по 15 очков. Мы не станем приводить весь код, а цикл выглядит так:

```
for alien in aliens[0:3]:
     if alien['color'] == 'green':
         alien['color'] = 'yellow'
         alien['speed'] = 'medium'
         alien['points'] = 10
```

```
 elif alien['color'] == 'yellow':
     alien['color'] = 'red'
     alien['speed'] = 'fast'
     alien['points'] = 15
```
Решение с хранением словарей в списке достаточно часто встречается тогда, когда каждый словарь содержит разные атрибуты одного объекта. Например, вы можете создать словарь для каждого пользователя сайта, как это было сделано в программе user.py на с. 114, и сохранить отдельные словари в списке с именем users. Все словари в списке должны иметь одинаковую структуру, чтобы вы могли перебрать список и выполнить с каждым объектом словаря одни и те же операции.

# Список в словаре

Вместо того чтобы помещать словарь в список, иногда бывает удобно поместить список в словарь. Представьте, как бы вы описали в программе заказанную пиццу. Если ограничиться только списком, сохранить удастся разве что список топпингов к пицце. При использовании словаря список топпингов может быть всего лишь одним аспектом описания пиццы.

В следующем примере для каждой пиццы сохраняются два вида информации: основа и список топпингов. Список топпингов представляет собой значение, связанное с ключом 'toppings'. Чтобы использовать элементы в списке, нужно указать имя словаря и ключ 'toppings', как и для любого другого значения в словаре. Вместо одного значения будет получен список топпингов:

```
pizza.py
   # Сохранение информации о заказанной пицце.
\bullet pizza = {
       'crust': 'thick',
       'toppings': ['mushrooms', 'extra cheese'],
       }
   # Описание заказа.
❷ print(f"You ordered a {pizza['crust']}-crust pizza "
       "with the following toppings:")
❸ for topping in pizza['toppings']:
      print("t" + topping)
```
Работа начинается в точке  $\bullet$  со словаря с информацией о заказанной пицце. С ключом в словаре 'crust' связано строковое значение 'thick'. С другим ключом 'toppings' связано значение-список, в котором хранятся все заказанные топпинги. В точке выводится описание заказа перед созданием пиццы. Если вам нужно разбить длинную строку в вызове print(), выберите точку для разбиения выводимой строки и закончите строку кавычкой. Снабдите следующую строку отступом, добавьте открывающую кавычку и продолжите строку. Python автоматически объединяет все строки, обнаруженные в круглых скобках. Для вывода дополнений пишется цикл for <sup>•</sup>. Чтобы вывести список топпингов, мы используем ключ 'toppings', а Python берет список топпингов из словаря.

Следующее сообщение описывает пиццу, которую мы собираемся создать:

```
You ordered a thick-crust pizza with the following toppings:
   mushrooms
   extra cheese
```
Вложение списка в словарь может применяться каждый раз, когда с одним ключом словаря должно быть связано более одного значения. Если бы в предыдущем примере с языками программирования ответы сохранялись в списке, один участник опроса мог бы выбрать сразу несколько любимых языков. При переборе словаря значение, связанное с кажлым человеком, прелставляло бы собой список языков (вместо одного языка). В цикле for словаря создается другой цикл для перебора списка языков, связанных с каждым участником:

### favorite languages.pv

```
\bullet favorite_languages = {
       'jen': ['python', 'ruby'].
       'sarah': ['c'],'edward': ['ruby', 'go'],<br>'phil': ['ruby', 'go'],<br>'phil': ['python', 'haskell'],
       ł
O for name, languages in favorite_languages.items():
       print(f"\n{name.title()}'s favorite languages are:")
❸
       for language in languages:
            print(f"\t{language.title()}\")
```
Вы видите в точке  $\bullet$ , что значение, связанное с каждым именем, теперь представляет собой список. У некоторых участников один любимый язык программирования, у других таких языков несколько. При переборе словаря в точке • переменная с именем languages используется для хранения каждого значения из словаря, потому что мы знаем, что каждое значение будет представлять собой список. В основном цикле по элементам словаря другой цикл ● перебирает элементы списка любимых языков каждого участника. Теперь каждый участник опроса может указать сколько угодно любимых языков программирования:

```
Jen's favorite languages are:
    Python
    Ruby
Sarah's favorite languages are:
    \mathsf{C}Phil's favorite languages are:
    Python
    Haskell
```

```
Edward's favorite languages are:
    Ruby
    Go
```
Чтобы дополнительно усовершенствовать программу, включите в начало цикла for словаря команду **if** для проверки того, выбрал ли данный участник более одного языка программирования (проверка основана на значении len(languages)). Если у участника только один любимый язык, текст сообщения изменяется для единственного числа (например, «Sarah's favorite language is C»).

ПРИМЕЧАНИЕ Глубина вложения списков и словарей не должна быть слишком большой. Если вам приходится вкладывать элементы на глубину существенно большую, чем в предыдущих примерах, или если вы работаете с чужим кодом со значительной глубиной вложения, скорее всего, у задачи существует более простое решение.

## Словарь в словаре

Словарь также можно вложить в другой словарь, но в таких случаях код быстро усложняется. Например, если на сайте есть несколько пользователей с уникальными именами, вы можете использовать имена пользователей как ключи в словаре. Информация о каждом пользователе при этом хранится в словаре, который используется как значение, связанное с именем. В следующем примере о каждом пользователе хранится три вида информации: имя, фамилия и место жительства. Чтобы получить доступ к этой информации, переберите имена пользователей и словарь с информацией, связанной с каждым именем:

### many\_users.py

```
users = \{'aeinstein': {
          'first': 'albert',
          'last': 'einstein',
          'location': 'princeton',
          },
      'mcurie': {
           'first': 'marie',
           'last': 'curie',
           'location': 'paris',
          },
      \mathbf{r}O for username, user info in users.items():
      print(f"\nUsername: {username}")
\bullet\bulletfull_name = f"{user_info['first']} {user_info['last']}"
      location = user_info['location']\bulletprint(f"\tFull name: {full name.title()}")
      print(f"\tLocation: {location.title()}")
```
В программе определяется словарь с именем users, содержащий два ключа: для пользователей 'aeinstein' и 'mcurie'. Значение, связанное с каждым ключом, представляет собой словарь с именем, фамилией и местом жительства пользователя. В процессе перебора словаря users в точке <sup>●</sup> Python сохраняет каждый ключ в переменной username, а словарь, связанный с каждым именем пользователя, сохраняется в переменной user\_info. Внутри основного цикла в словаре выводится имя пользователя <sup>2</sup>.

В точке <sup>•</sup> начинается работа с внутренним словарем. Переменная user\_info, содержащая словарь с информацией о пользователе, содержит три ключа: 'first', 'last' и 'location'. Каждый ключ используется для построения аккуратно отформатированных данных с полным именем и местом жительства пользователя, с последующим выводом сводки известной информации о пользователе  $\bullet$ :

```
Username: aeinstein
    Full name: Albert Einstein
    Location: Princeton
Username: mcurie
    Full name: Marie Curie
    Location: Paris
```
Обратите внимание на идентичность структур словарей всех пользователей. Хотя Python этого и не требует, наличие единой структуры упрощает работу с вложенными словарями. Если словари разных пользователей будут содержать разные ключи, то код в цикле for заметно усложнится.

### УПРАЖНЕНИЯ.

6.7. Люди: начните с программы, написанной для упражнения 6.1 (с. 113). Создайте два новых словаря, представляющих разных людей, и сохраните все три словаря в списке с именем people. Переберите элементы списка людей. В процессе перебора выведите всю имеющуюся информацию о каждом человеке.

6.8. Домашние животные: создайте несколько словарей, имена которых представляют клички домашних животных. В каждом словаре сохраните информацию о виде животного и имени владельца. Сохраните словари в списке с именем pets. Переберите элементы списка. В процессе перебора выведите всю имеющуюся информацию о каждом животном.

6.9. Любимые места: создайте словарь с именем favorite\_places. Придумайте названия трех мест, которые станут ключами словаря, и сохраните для каждого человека от одного до трех любимых мест. Чтобы задача стала более интересной, опросите нескольких друзей и соберите реальные данные для своей программы. Переберите данные в словаре, выведите имя кажлого человека и его любимые места.

**6.10. Любимые числа:** измените программу из упражнения 6.2 (с. 114), чтобы для каждого человека можно было хранить более одного любимого числа. Выведите имя каждого человека в списке и его любимые числа.

6.11. Города: создайте словарь с именем cities. Используйте названия трех городов в качестве ключей словаря. Создайте словарь с информацией о каждом городе; включите в него страну, в которой расположен город, примерную численность населения и один примечательный факт, относящийся к этому городу. Ключи словаря каждого города должны называться country, population и fact. Выведите название каждого города и всю сохраненную информацию о нем.

6.12. Расширение: примеры, с которыми мы работаем, стали достаточно сложными, и в них можно вносить разного рода усовершенствования. Воспользуйтесь одним из примеров этой главы и расширьте его: добавьте новые ключи и значения, измените контекст программы или улучшите форматирование вывода.

# Итоги

В этой главе вы научились определять словари и работать с хранящейся в них информацией. Вы узнали, как обращаться к отдельным элементам словаря и изменять их, как перебрать всю информацию в словаре. Вы научились перебирать пары «ключ-значение», ключи и значения словаря. Также были рассмотрены возможности вложения словарей в список, вложения списков в словари и вложения словарей в другие словари.

В следующей главе будут рассмотрены циклы while и получение входных данных от пользователей программ. Эта глава будет особенно интересной, потому что вы наконец-то сможете сделать свои программы интерактивными: они начнут реагировать на действия пользователя.